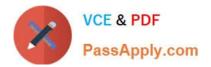

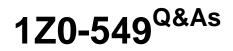

JD Edwards EnterpriseOne 9 Distribution Essentials

# Pass Oracle 1Z0-549 Exam with 100% Guarantee

Free Download Real Questions & Answers **PDF** and **VCE** file from:

https://www.passapply.com/1z0-549.html

100% Passing Guarantee 100% Money Back Assurance

Following Questions and Answers are all new published by Oracle Official Exam Center

Instant Download After Purchase

100% Money Back Guarantee

- 😳 365 Days Free Update
- 800,000+ Satisfied Customers

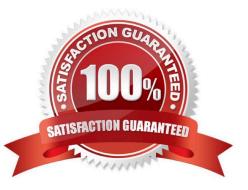

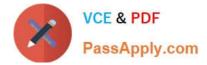

## **QUESTION 1**

When your client runs the Tax Summary Report (R0018P) for the first time and no data appears. You immediately check the Tax Table (F0018) and find it empty. Which of the following has not been set up?

- A. The Tax Rules by Company program.
- B. The processing option In the Auto Payments Update program
- C. The processing option In the post program, to update the tax table
- D. The Tax Authority in the Address Book program.
- E. The Supplier Master program, to update the tax table
- Correct Answer: C

Explanation: download.oracle.com/docs/cd/B31039\_02/jded/.../e1\_812are-b\_0406.pdf

## **QUESTION 2**

You are going through the month end close process. When you are posting, you receive a PACO message?

What condition would cause this message?

- A. Entering a G/L date prior to the current period.
- B. Entering a G/L date that is in the next period.
- C. Entering a G/L date that is in a prior fiscal year.
- D. Entering a G/L date that is at least two periods in the future.
- E. Entering a G/L date that is not the last day of the month.

Correct Answer: D

### **QUESTION 3**

When you know a draft is paid, the draft is closed. On a draft, what does the pay status # indicate?

- A. The draft has been accepted.
- B. The draft is on hold.
- C. The draft has been closed.
- D. The draft has been selected for payment.
- E. The draft is approved.

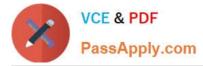

#### Correct Answer: A

Explanation: download.oracle.com/docs/cd/E13781\_01/jded/.../e190AAP-B0908.pdf

## **QUESTION 4**

Your client wants to utilize the subledger field to track costs in their general ledger. In what way do transactions with subledgers differ from transactions without subledgers?

A. Subledger transactions post to different object accounts rather than the same accounts.

B. Subledger transactions create additional records in the Account Master table.

C. Transactions with subledgers create additional records in the Account. Balance table when the posting edit code is set to do so.

D. Subledger accounts are always a permanent part of your chart of accounts.

E. Transactions with subledger always create additional records in the Account Balance table.

Correct Answer: E

Explanation: www.oracle.com/us/media1/057275.pdf

### **QUESTION 5**

Your financial implementation client lead needs assistance on understanding the Detail Method of Intercompany settlements. You explain that the Detail Method uses \_\_\_\_\_\_ to track Intercompany settlements and the company associated with the first journal entry line acts as the \_\_\_\_\_\_ for the transaction.

A. Subsidiaries, detail company

- B. Subledger, hub company
- C. Subledgers, consolidation company
- D. Subledgers, detail company
- E. Subsidiaries, hub company

Correct Answer: B

Explanation: download.oracle.com/docs/cd/B34956\_01/current/acrobat/120xlaig.pdf

1Z0-549 VCE Dumps

1Z0-549 Practice Test

1Z0-549 Exam Questions